# **DOSSIER 1. NORMALISATION ET RÈGLEMENTATION COMPTABLES.**

#### **1. Rappeler les sources législatives et réglementaires du droit comptable français.**

Elles sont constituées :

- par le Code de commerce (articles L. 123-12 à L. 123-28 et R. 123-172 à R. 123-208) ;
- par les règlements de l'ANC ;
- par le Plan comptable général mis à jour par les règlements du Comité de la réglementation comptable jusqu'à la première réunion de l'Autorité des normes comptables.

#### **2. Indiquer quels sont les documents de synthèse établis à la clôture de l'exercice comptable et donner une définition de chacun de ces documents.**

Le bilan est le document de synthèse qui décrit les éléments actifs et passifs de l'entreprise à une date donnée, c'est une image du patrimoine de l'entreprise.

Le compte de résultat est le document de synthèse qui récapitule les charges et les produits de l'exercice.

L'annexe est le document de synthèse qui comporte toutes les informations d'importance significative destinées à compléter et commenter celles données par le bilan et le compte de résultat.

### **3. Rappeler les différents niveaux de présentation des comptes annuels.**

Il existe trois niveaux :

*le système abrégé ; le système de base ; le système développé.*

### **4. Rappeler le contenu de l'annexe.**

L'annexe peut notamment comporter :

des informations sous forme littérale (règles d'évaluation des stocks, changement de méthode, …) ; des informations sous forme de tableaux (tableaux des immobilisations, des amortissements, des dépréciations, des provisions, des dettes et créances …).

### **5. À partir de** *l'annexe 1***, indiquer les objectifs de la simplification des obligations comptables prévues par l'avis n° 2014-01 du 14 janvier 2014.**

- Alléger les obligations administratives.
- Inciter les entreprises à publier leurs comptes.
- Garantir la confidentialité des informations déposées.

# **DOSSIER 2. LES OPÉRATIONS COURANTES**

### **A – TVA**

**1. Rappeler les règles d'exigibilité de la TVA pour les ventes à destination du territoire français en distinguant les biens et les prestations de services.**

La TVA sur les ventes de biens est exigible au moment de la livraison (en pratique à la facturation).

La TVA sur les prestations de services est exigible à l'encaissement ou à la facturation si l'entreprise a opté pour le régime d'exigibilité « sur les débits ».

2. À partir de l'annexe 2, déterminer la TVA due ou le crédit de TVA à reporter au titre du mois **d'octobre 2013.**

#### **TVA brute**

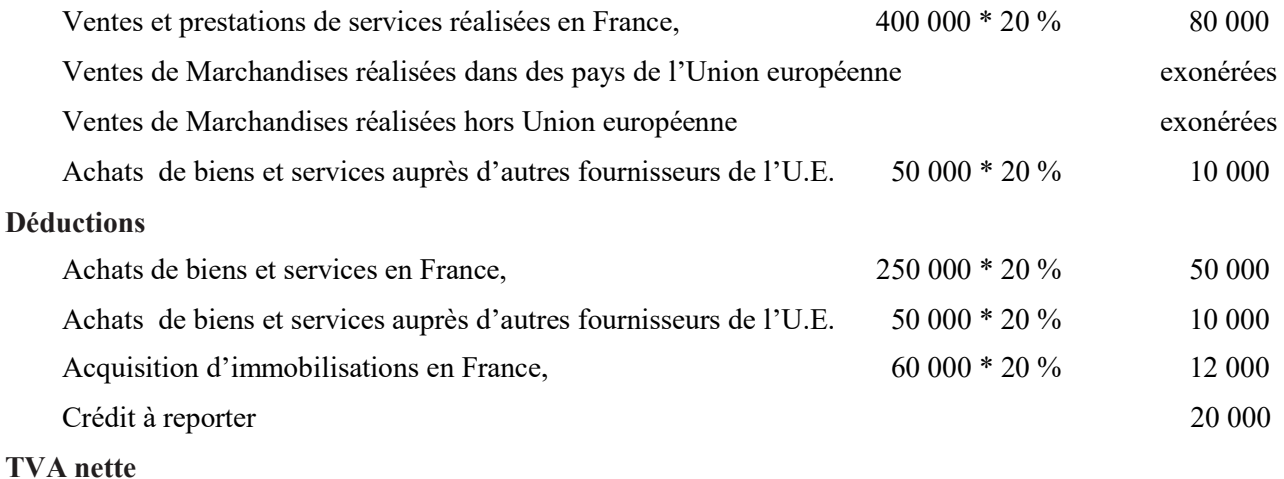

Crédit à reporter sur novembre 2013, 2 000

# **3. Enregistrer l'écriture correspondant au calcul précédent.**

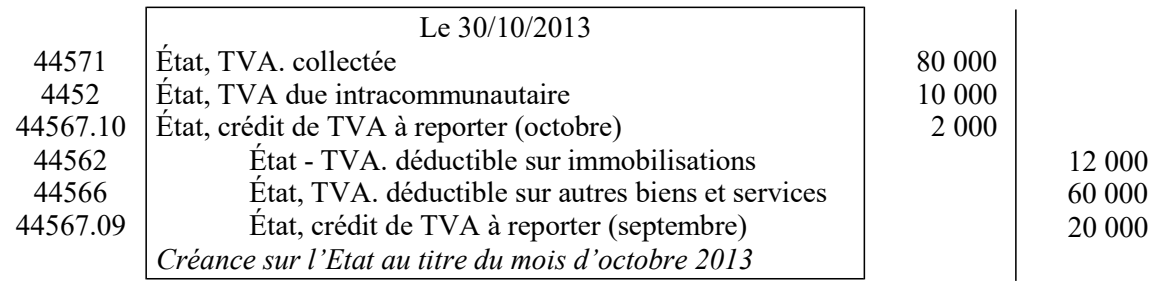

# **B – Opérations courantes du mois de mai de novembre 2013**

**1. Rappeler l'intérêt d'un contrat de crédit bail pour le preneur. Indiquer les options possibles au terme du contrat.**

Le contrat de crédit bail est une solution alternative au financement des immobilisations. Le preneur (locataire) dispose du matériel sans devoir investir la totalité du prix correspondant.

Au terme du contrat, trois possibilités sont proposées au preneur :

- prolonger la période de location ;
- rendre le bien au crédit-bailleur ;
- acquérir le bien.
- **2. À partir de** *l'annexe 3***, comptabiliser au journal de la SARL CHAMOGNIARD les opérations courantes du mois de novembre 2013.**

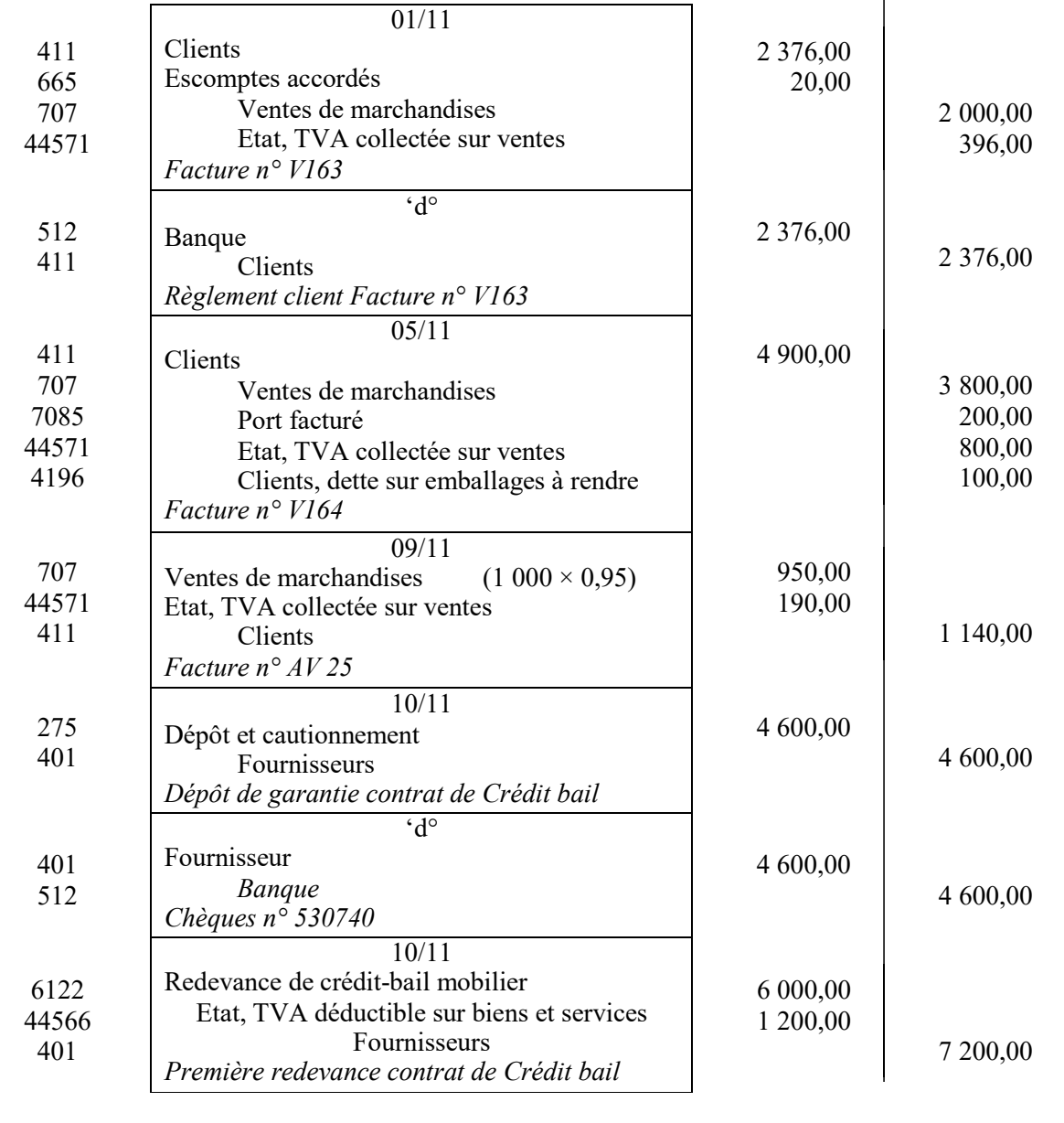

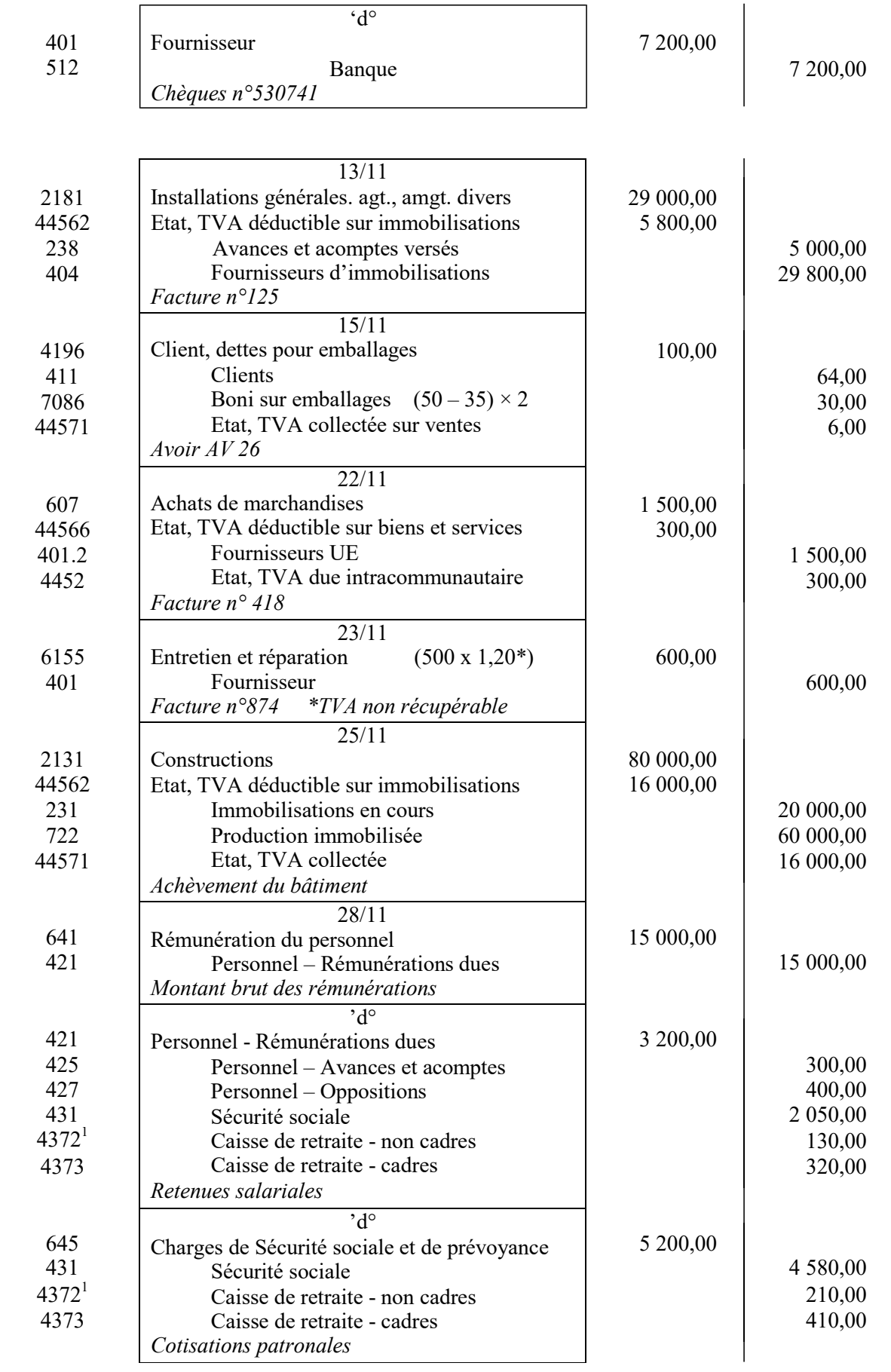

<sup>1</sup> On acceptera la comptabilisation des cotisations caisses de retraite dans un seul compte 437 Caisse de retraite

# **DOSSIER 3. OPÉRATIONS D'INVENTAIRE**

### **A - Immobilisation corporelle**

### **1. Rappeler la définition d'une immobilisation corporelle.**

Une immobilisation corporelle est un actif physique détenu, soit pour être utilisé dans la production ou la fourniture de biens ou de services, soit pour être loué à des tiers, soit à des fins de gestion interne et dont l'entité attend qu'il soit utilisé au-delà de l'exercice en cours (pcg 211-1).

# **2. Indiquer quel est l'intérêt pour l'entreprise de pratiquer un amortissement exceptionnel.**

L'amortissement exceptionnel permet de réduire le bénéfice imposable de l'exercice (ou report d'imposition ou réduction d'impôt temporaire).

# **3. Présenter le calcul détaillé des amortissements du matériel acoustique pour l'année 2013 :**

- **dotation annuelle en amortissement fiscal ;**
- **dotation annuelle en amortissement économique ;**
- **dotation annuelle en amortissement dérogatoire.**

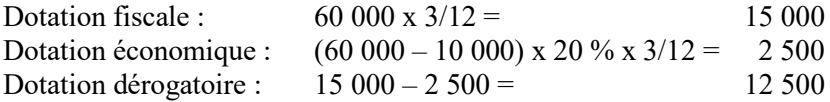

# **4. Comptabiliser au 31 décembre 2013 les écritures d'inventaire concernant ce matériel.**

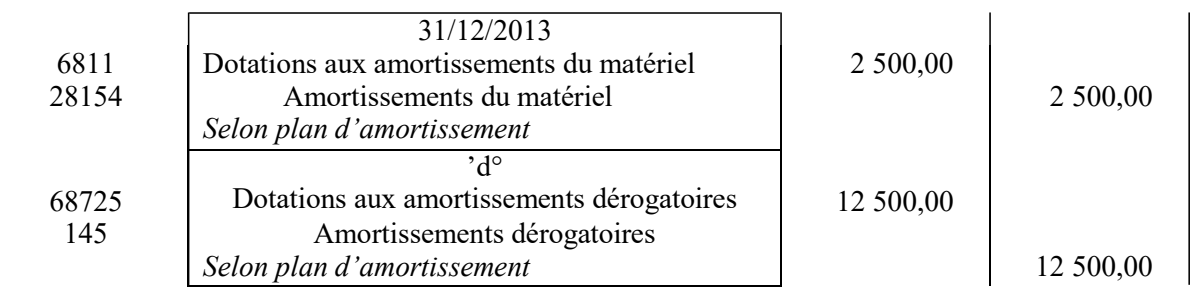

### **5. Déterminer la valeur nette comptable du matériel acoustique au 31 décembre 2013.**

La valeur nette comptable est la différence entre le montant brut et la somme des amortissements économiques et des dépréciations éventuelles.

Les amortissements dérogatoires figurent au passif du bilan.

 $VNC = 60000 - 2500 = 57500$ 

### **B - Stocks**

# **1. Rappeler le principe de l'inventaire intermittent des stocks.**

- La méthode de l'inventaire intermittent consiste à mouvementer les comptes « 60 Achats » et « 70 Ventes » durant l'exercice. Le compte de stock n'est jamais mouvementé.
- À chaque arrêté des comptes, on procède à l'inventaire physique.
- Les comptes de variation des stocks sont utilisés pour annuler les stocks initiaux et constater les stocks finals

# **2. Calculer la dépréciation nécessaire au 31 décembre 2013.**

Dépréciation = coût de production global x taux d'éléments dépréciés x taux de dépréciation Dépréciation = 80 000 x 10 % x 25 % = 2 000

# **3. Comptabiliser au 31 décembre 2013 les écritures d'inventaire concernant ce stock.**

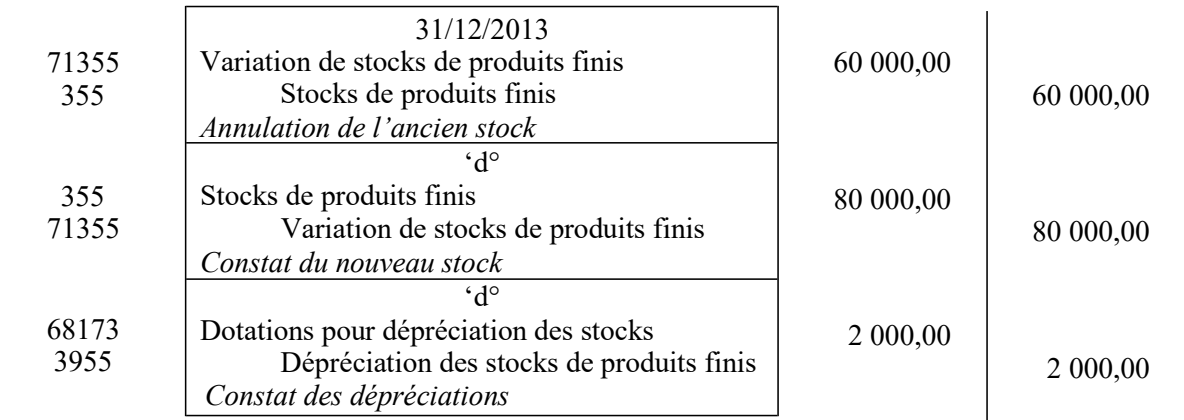

# **C – Créances**

.

# **1. Rappeler et énoncer le principe comptable conduisant à constater une dépréciation sur les créances douteuses.**

### Il s'agit du **principe de prudence.**

Ce principe s'énonce comme suit : *« la comptabilité est établie sur la base d'appréciations prudentes, pour éviter le risque de transfert, sur des périodes à venir, d'incertitudes présentes susceptibles de grever le patrimoine et le résultat de l'entité »* (pcg 120-3).

**2. À partir de** *l'annexe 4***, présenter pour l'exercice 2013, un tableau de suivi des dépréciations des créances douteuses selon le modèle ci-dessous.**

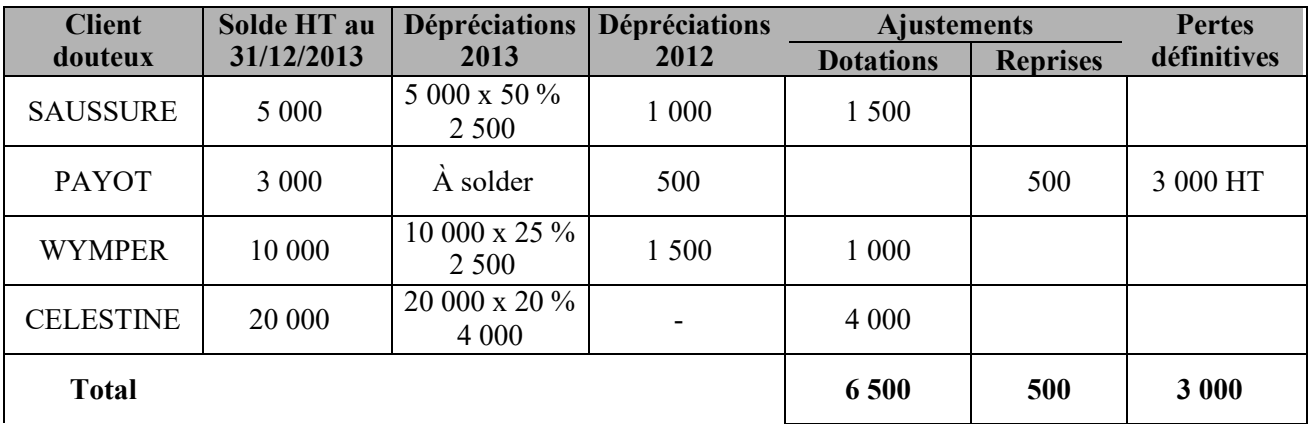

**3. Enregistrer toutes les écritures comptables nécessaires au 31 décembre 2013 concernant les créances douteuses.**

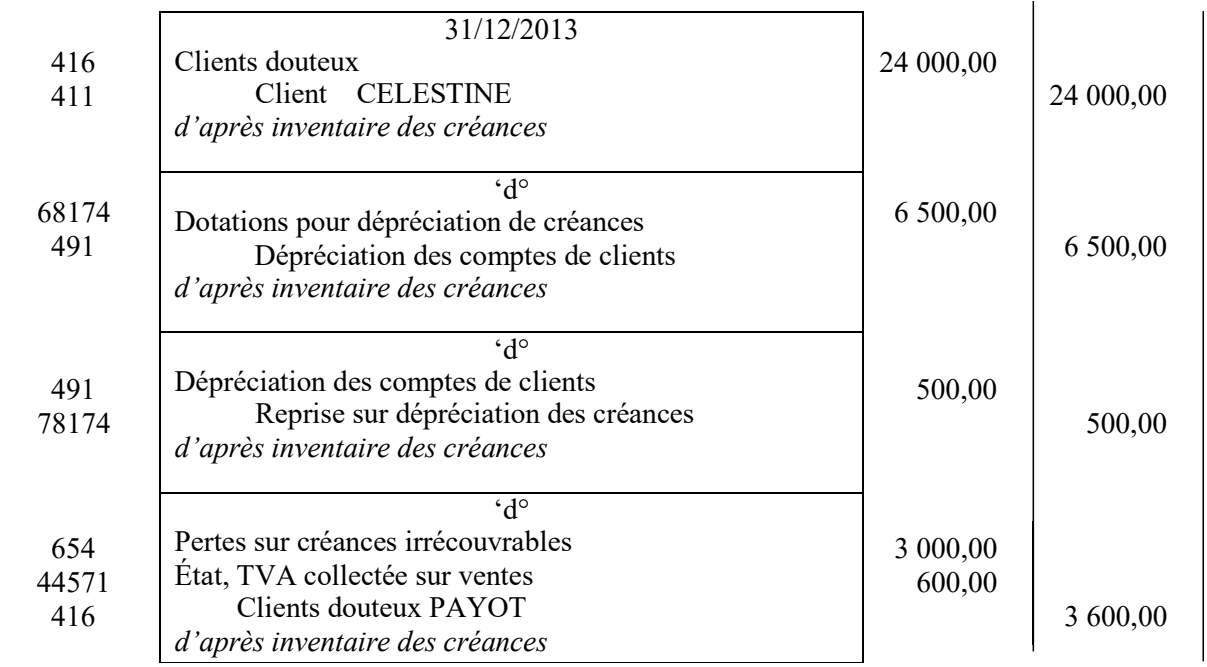

### **D – Régularisations diverses**

# **1. Rappeler et énoncer le(s) principe(s) comptable(s) conduisant aux régularisations des charges et produits lors de l'inventaire.**

# **Principe d'indépendance des exercices**

Ce principe conduit à rattacher à l'exercice les seuls charges et produits qui le concernent.

**Principe de prudence**. Déjà cité supra

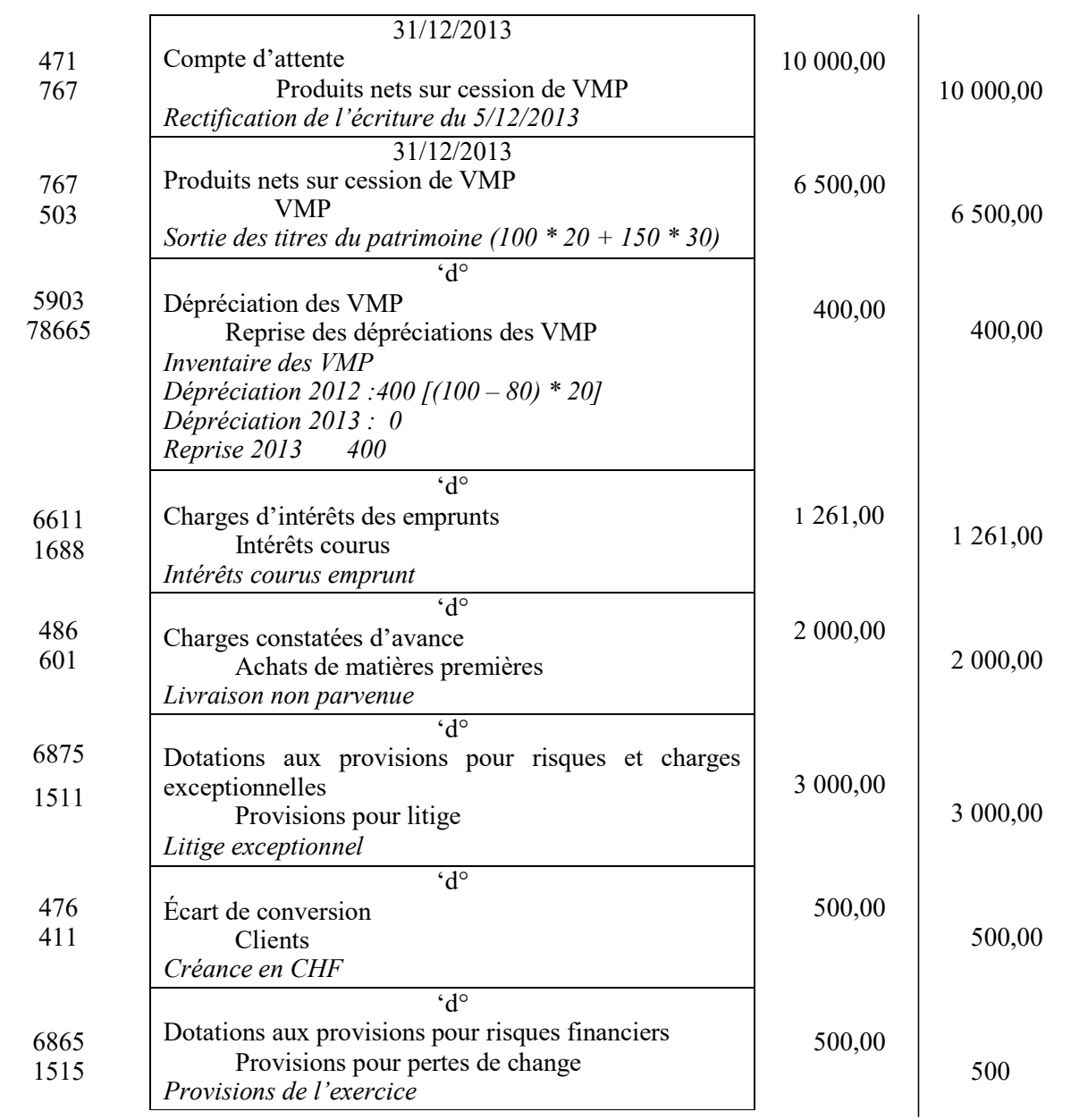

**2. À partir de l'***annexe 5***, enregistrer toutes les écritures comptables nécessaires au 31 décembre 2013.**